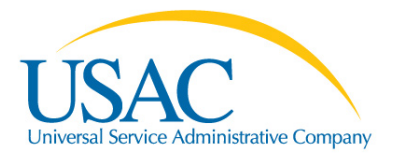

## The E-rate Program

# **Changes and Corrections**

Fall 2012 Applicant Trainings

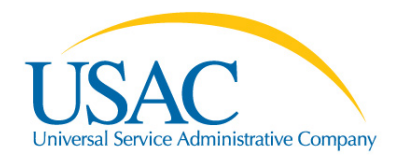

#### **Overview**

- Ministerial and clerical errors
- SPIN changes
- Service substitutions
- Invoice deadline extensions
- Service delivery deadline extensions

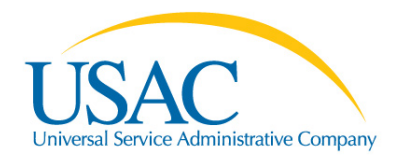

#### **General guidelines**

- Provide contact information in case we have questions
- Use the appropriate document(s) on the USAC website as a guide when preparing your request, and include all pertinent information noted in the document(s)
- Include evidence of your authorization, for example:
	- Be the contact person or authorized person on the form
	- Email your request from your entity's domain name
	- Provide a consultant letter of agency or similar document
- Submit your request before the deadline

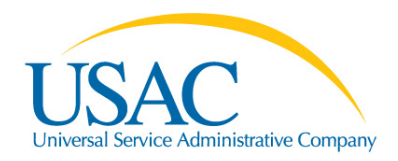

### **Ministerial and clerical (M&C) errors**

- M&C errors "include only the kinds of errors that a typist might make when entering data from one list to another, such as mistyping a number, using the wrong name or phone number, failing to enter an item from the source list onto the application, or making an arithmetic error."(Order [FCC 11-60](http://hraunfoss.fcc.gov/edocs_public/attachmatch/FCC-11-60A1.pdf), released April 14, 2011)
- Examples of allowable and non-allowable errors can be found in the Ann Arbor Order ([DA 10-2354](http://hraunfoss.fcc.gov/edocs_public/attachmatch/DA-10-2354A1.pdf), released December 16, 2010) and in the [Ministerial & Clerical](http://www.usac.org/sl/applicants/step02/clerical-errors.aspx)  [Errors](http://www.usac.org/sl/applicants/step02/clerical-errors.aspx) web page on the USAC website

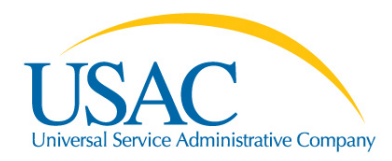

### **Submitting corrections**

- Submit M&C corrections to an FCC Form 470 using the process described in the Receipt Notification Letter (RNL) by email, fax, or online
	- NOTE: There are only a few allowable corrections to FCC Forms 470, as changes to some fields could affect the competitive bidding process
		- For example, if you add a category of service or make a significant change to the scope of a project, then your revised FCC Form 470 will be posted as a new form.

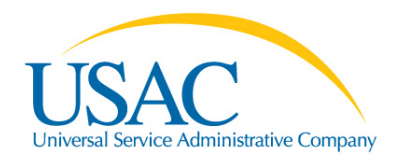

### **Submitting corrections (continued)**

- Submit M&C corrections to an FCC Form 471 using the process described in the Receipt Acknowledgment Letter (RAL) by email, fax, or online
- M&C corrections can also be made during the PIA review process
	- Remember that PIA reviewers can identify some but not all – potential M&C errors

NOTE: RAL corrections will be made to the version of the FCC Form 471 displayed on the USAC website as the "Current" view

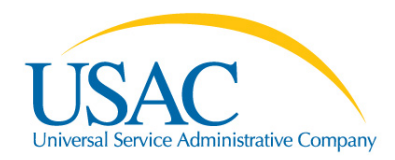

- If the information to be corrected does not appear on the RAL, include a printout of the information with corrections (e.g., an annotated Block 4 worksheet) or a separate page that provides the corrected information
- Supplemental documentation, ideally dated on or before the FCC Form 471 certification date, that establishes that the error was truly an M&C error
- Note, you cannot "correct" a Block 4 worksheet simply to remove lower-discount entities after the Priority 2 funding threshold is set

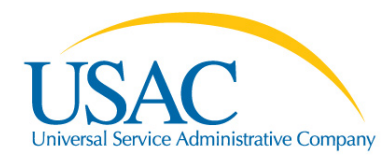

#### **DEADLINE:**

- M&C corrections must be received or postmarked before the FCDL is issued
- Corrections after this date must be addressed through the appeals process

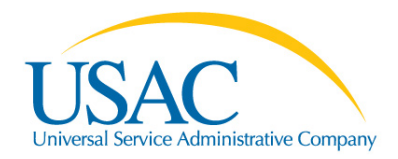

#### **SPIN change requests**

- SPIN change requests are filed to change the Service Provider Identification Number (SPIN) associated with a particular Funding Request Number (FRN)
	- A corrective SPIN change request (pre- or postcommitment) – fixes a data entry error, reflects a merger or acquisition, or corrects information that was not a result of an applicant action
	- An operational SPIN change request (postcommitment only) – changes the actual service provider

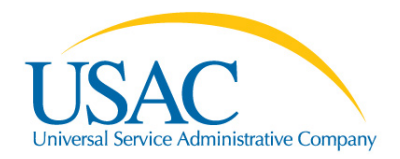

#### **Submitting requests**

- Submit pre-commitment corrective SPIN changes via a RAL correction or to your reviewer during PIA review
- Submit all post-commitment SPIN changes through [Submit a Question](http://www.slforms.universalservice.org/EMailResponse/EMail_Intro.aspx) (choose "SPIN Changes" from the Topic Inquiry menu) or by fax or mail
	- You can submit an attachment using [Submit a](http://www.slforms.universalservice.org/EMailResponse/EMail_Intro.aspx)  [Question](http://www.slforms.universalservice.org/EMailResponse/EMail_Intro.aspx) if you need more space to provide all necessary information
- **DEADLINE:** Requests must be received or postmarked no later than the last day to submit an invoice

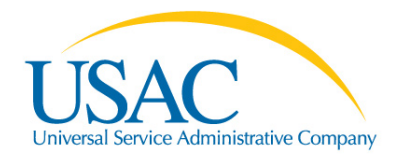

Corrective SPIN changes

- A list of specific information to include can be found in the [Corrective SPIN Change](http://www.usac.org/sl/applicants/before-youre-done/spin-changes/corrective-changes.aspx) document on the USAC website
- Provide a short description of the reason the SPIN is incorrect
- If possible, include documentation supporting the change (e.g., merger or acquisition announcement)

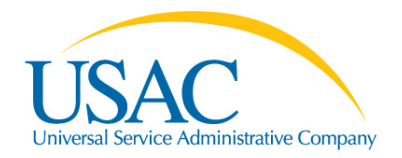

Operational SPIN changes

- A list of specific information to include can be found in the [Operational SPIN Change](http://www.usac.org/sl/applicants/before-youre-done/spin-changes/operational-changes.aspx) document on the USAC website
- If any service was provided by the original SPIN, clearly indicate the dates, charges, and other pertinent information for both the original and new SPINs

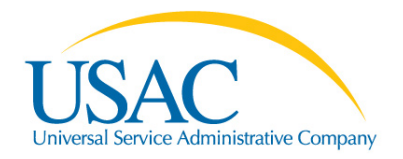

Operational SPIN changes (continued)

- A statement that:
	- The change is allowed under your applicable state and local procurement rules
	- The change is allowable under the terms of any contract between you and the original service provider
	- You have notified the original service provider of your intent to change service providers

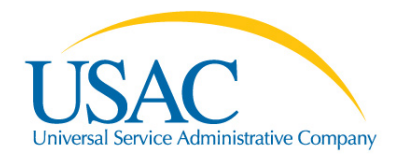

Operational SPIN changes (continued)

- For FRNs from FY2011 and future funding years:
	- A statement of your legitimate reason to change service providers (e.g., breach of contract or unable to provide service)
	- A copy of your bid evaluation OR a statement that you received only one or no bids

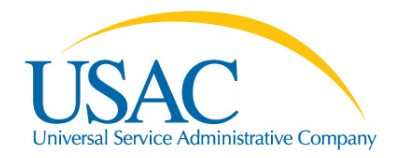

Operational SPIN changes (continued)

- For FRNs from FY2011 and future funding years, it is helpful to provide a copy of the following:
	- Your bid evaluation document
	- Documentation, if any, to support your legitimate reason for changing service providers

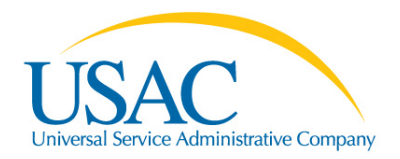

#### **Service substitution requests**

- Service substitutions are changes in the products and/or services specified and approved in the FCC Form 471 and Item 21 attachment
	- Global service substitutions can be requested by the service provider if one make or model of equipment is being discontinued/replaced by another
	- Other service substitutions must be requested by the applicant

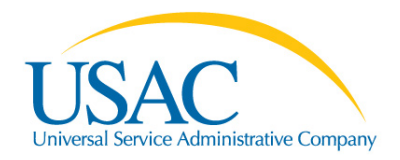

#### **Submitting requests**

- Submit your request through [Submit a Question](http://www.slforms.universalservice.org/EMailResponse/EMail_Intro.aspx) (choose "Service Substitutions" from the Topic Inquiry menu) or by fax or mail
	- You can submit an attachment using [Submit a](http://www.slforms.universalservice.org/EMailResponse/EMail_Intro.aspx)  [Question](http://www.slforms.universalservice.org/EMailResponse/EMail_Intro.aspx) if you need more space to provide all necessary information
- **DEADLINE:** Request must be received or postmarked by the last day to receive services

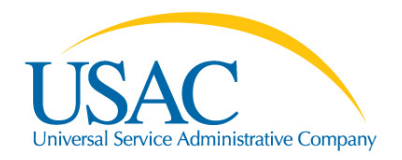

- A list of specific information to include can be found in the [Service Substitutions](http://www.usac.org/sl/applicants/before-youre-done/service-substitutions.aspx) document on the USAC website
- A "From" and "To" list, i.e., a list of the products and services originally approved and a similar list of the products and services now desired
- An explanation of any reduction in cost (USAC will reduce the funding commitment if the cost of the new products and services is lower than the original)

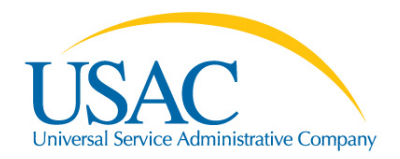

- Statements that:
	- The substituted products or services have the same functionality as that contained in the original proposal
	- The substitution does not violate any contract provisions or state or local procurement laws
	- The substitution does not result in an increase in the percentage of ineligible services or functions
	- The requested change is within the scope of and consistent with the establishing FCC Form 470 and any RFPs issued for the original services

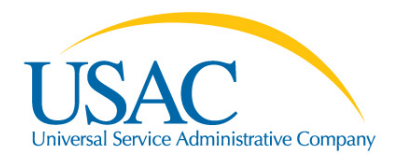

#### **Invoice deadline extension requests**

- Applicants and service providers can request an extension of the deadline to file invoices
	- FCC Form 472 (BEAR Form)
	- FCC Form 474 (SPI Form)
- After the invoice deadline has passed, an extension request must be filed with and granted by USAC before an invoice can be processed
- More than one extension can be granted for an FRN

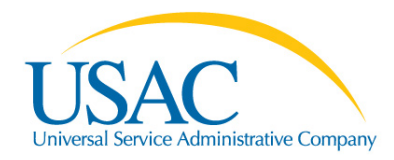

#### **Submitting requests**

- Submit your request through [Submit a Question](http://www.slforms.universalservice.org/EMailResponse/EMail_Intro.aspx) (choose "Invoice Deadline Extension Request" from the Topic Inquiry menu) or by fax or mail
- The applicant or the service provider can prepare and submit a request
- **DEADLINE:** Requests should be received or postmarked no later than 120 days after the last day to invoice
	- Requests submitted after this date should include a detailed explanation of the reason for the delay

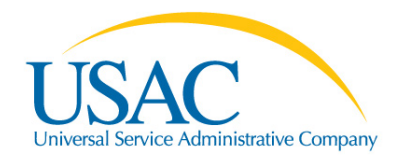

- A list of specific information to include can be found in the [Invoice Extensions](http://www.usac.org/sl/applicants/step07/invoice-extensions.aspx) document on the USAC website
- Provide the reason and an explanation for the request:
	- Authorized service provider changes
	- Authorized service substitutions
	- No timely USAC notice
	- USAC errors that result in a late invoice
- Documentation requirements that necessitate third-party contact
- Natural or man-made disasters
- "Good Samaritan" BEAR Forms
- Circumstances beyond the service provider's control

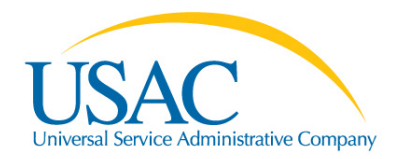

#### **Service delivery deadline extension requests**

- In general, service providers have until September 30 following the close of a funding year to deliver and install non-recurring services
	- Some extensions of this deadline can occur automatically (see next slide)
	- Others must be requested by either the applicant or the service provider due to specific circumstances

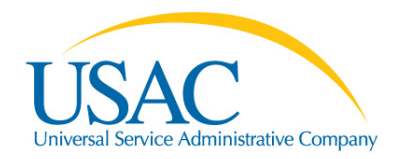

#### **Service delivery extension requests (continued)**

- One-year extensions occur automatically (and need not be requested) if USAC issues one of the following on or after March 1:
	- Funding Commitment Decision Letter (FCDL)
	- Operational SPIN change approval
	- Service substitution approval
- You should follow up with USAC if you believe you should have received an extension but you do not see the extended date on the [FRN Extension Table](http://www.sl.universalservice.org/utilities/FRN_CurFundExt.asp)

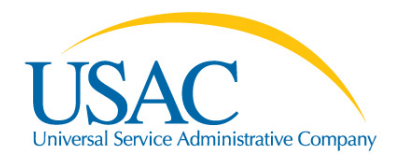

#### **Service delivery extension requests (continued)**

- Extensions can be requested if the service provider:
	- Was unable to complete delivery and installation for reasons beyond the service provider's control

#### or

– Was unwilling to complete delivery and installation after USAC withheld payment for those services on a properly submitted invoice for more than 60 days after submission of the invoice

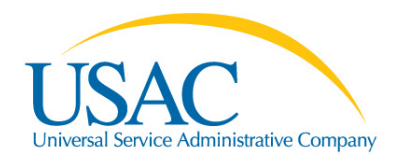

### **Submitting requests**

- Submit your request through [Submit a Question](http://www.slforms.universalservice.org/EMailResponse/EMail_Intro.aspx) (choose "Invoice Implementation Extension Request" from the Topic Inquiry menu) or by fax or mail
	- The applicant or the service provider can prepare and submit a request
- **DEADLINE:** Requests MUST BE received or postmarked on or before the last date to receive service
	- USAC cannot process late requests
	- FCC Form 500 CANNOT be used to extend the service delivery deadline

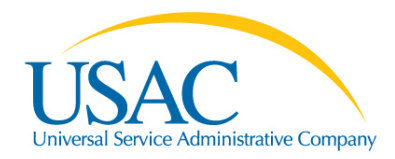

- A list of specific information to include can be found in the [Service Delivery](http://www.usac.org/sl/applicants/before-youre-done/delivery-extension.aspx) document on the USAC website
- The applicant or service provider must provide documentation or other support for either the service provider's inability or unwillingness to complete delivery and installation

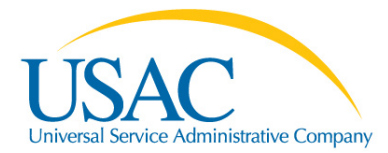

# **Questions?**